TECHNICAL UNIVERSITY OF KOŠICE FACULTY OF MECHANICAL ENGINEERING

# CAD SOFTWARE SIMULATIONS IN INDUSTRIAL ENGINEERING

Peter TREBUŇA - Miriam PEKARČÍKOVÁ – Juraj KOVÁČ Jozef TROJAN – Ján KOPEC

> SCIENTIFIC AND TECHNICAL LITERATURE EDITION KOŠICE 2023

#### Authors:

prof. Ing. Peter Trebuňa, PhD., Department of Industrial and Digital Engineering, Faculty of Mechanical Engineering, Technical University of Košice

doc. Ing. Miriam Pekarčíková, PhD., Department of Industrial and Digital Engineering, Faculty of Mechanical Engineering, Technical University of Košice

doc. Ing. Juraj Kováč, PhD., Department of Industrial and Digital Engineering, Faculty of Mechanical Engineering, Technical University of Košice

Ing. Jozef Trojan, PhD., Department of Industrial and Digital Engineering, Faculty of Mechanical Engineering, Technical University of Košice

Ing. Ján Kopec Department of Industrial and Digital Engineering, Faculty of Mechanical Engineering, Technical University of Košice

#### Reviewers:

prof. Ing. Martin Straka, PhD., Faculty of Mining, Ecology, Process Control and Geotechnologies, Technical University of Košice

prof. Ing. Martin Krajčovič, PhD., Faculty of Mechanical Engineering, University of Žilina

This university textbook was written with funding support of the following projects:

- APVV-17-0258 Digital engineering elements application in innovation and optimization of production flows.
- APVV-19-0418 Intelligent solutions to enhance business innovation capability in the process of transforming them into smart businesses.
- KEGA 020TUKE-4/2023 Systematic development of the competence profile of students of industrial and digital engineering in the process of higher education.
- VEGA 1/0438/20 Interaction of digital technologies to support software and hardware communication of the advanced production system platform.
- VEGA 1/0508/22 Innovative and digital technologies in manufacturing and logistics processes and systems.

#### CAD SOFTWARE SIMULATIONS IN INDUSTRIAL ENGINEERING

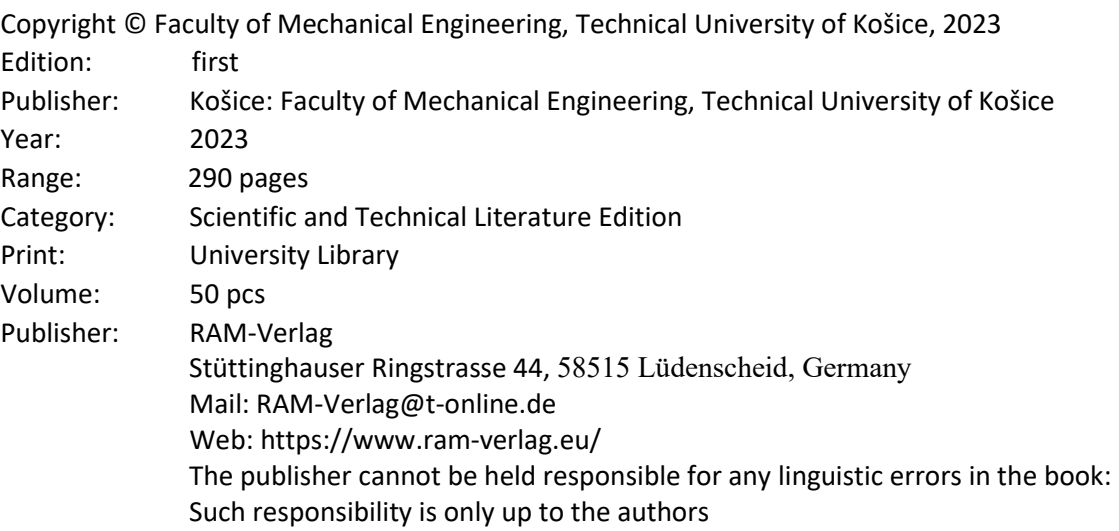

## ISBN 978-3-96595-035-1

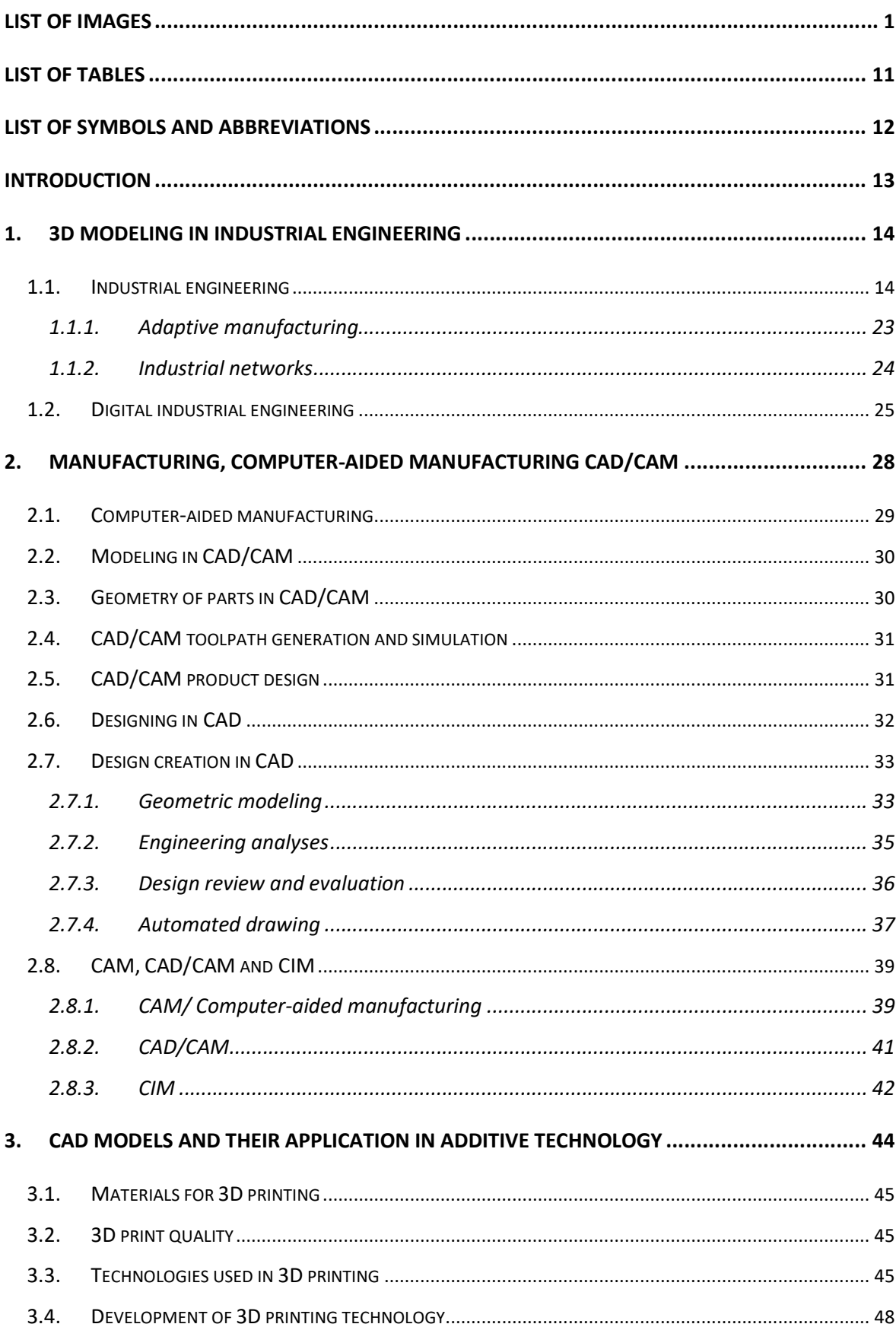

# Contents

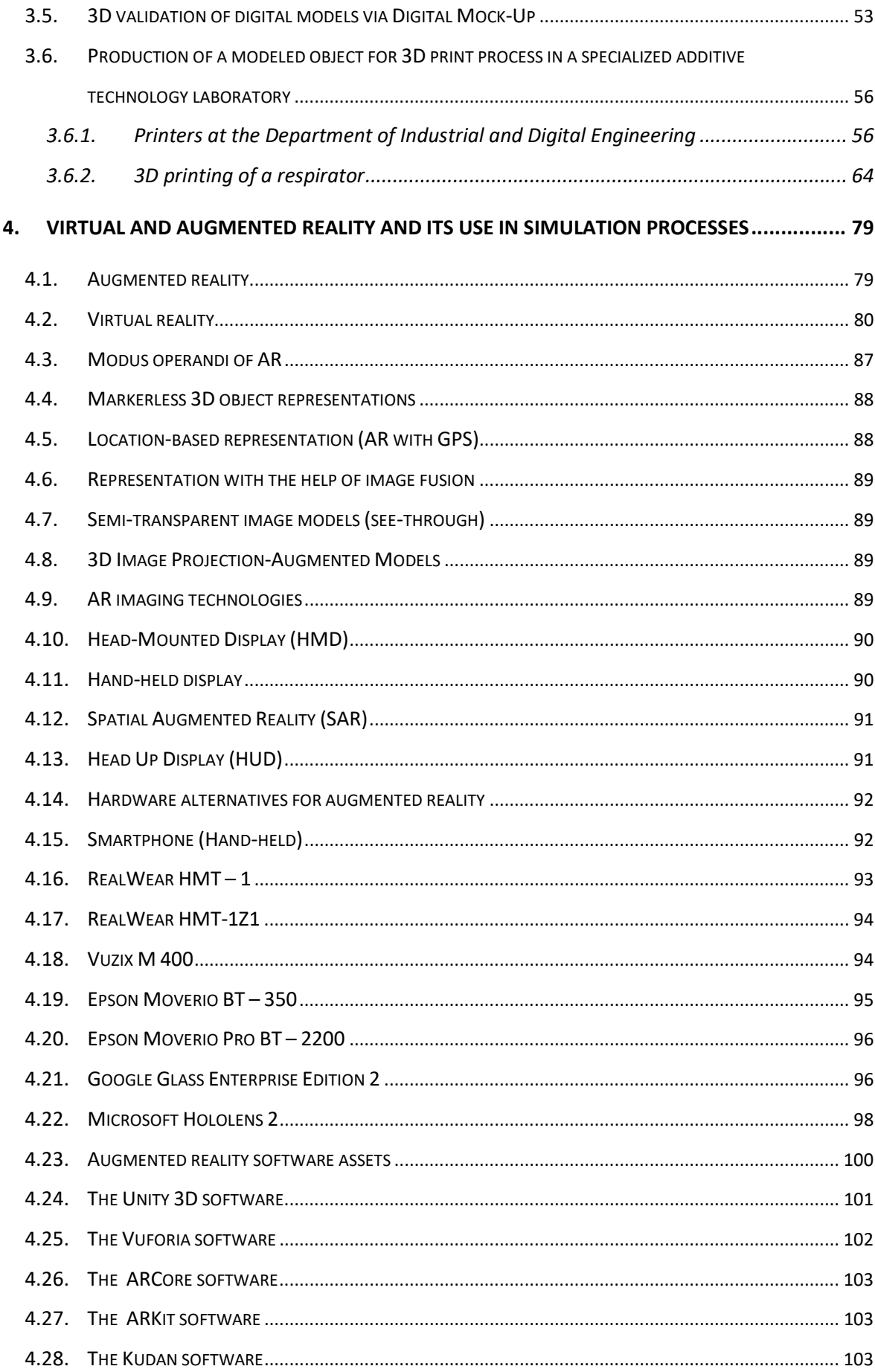

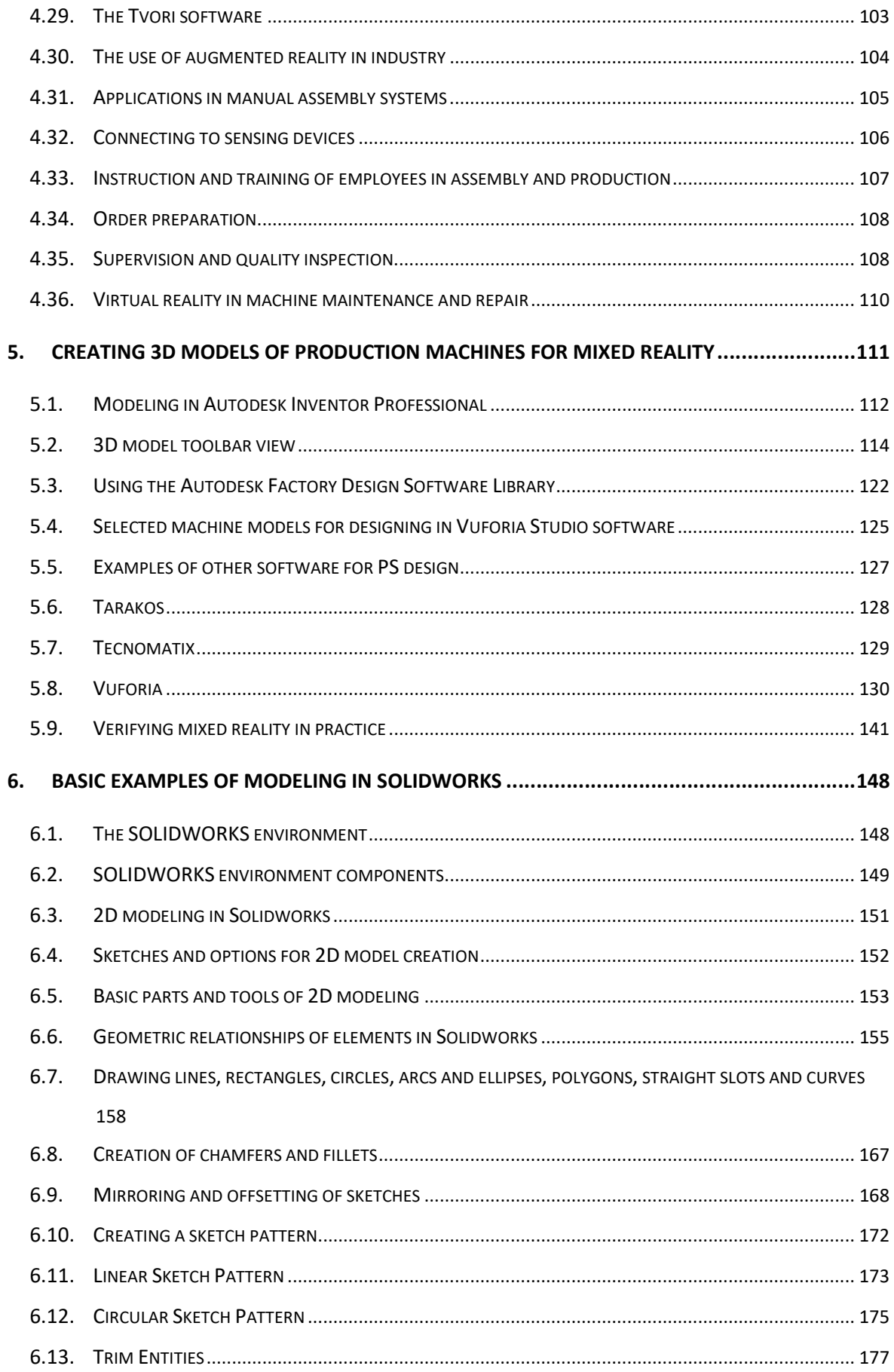

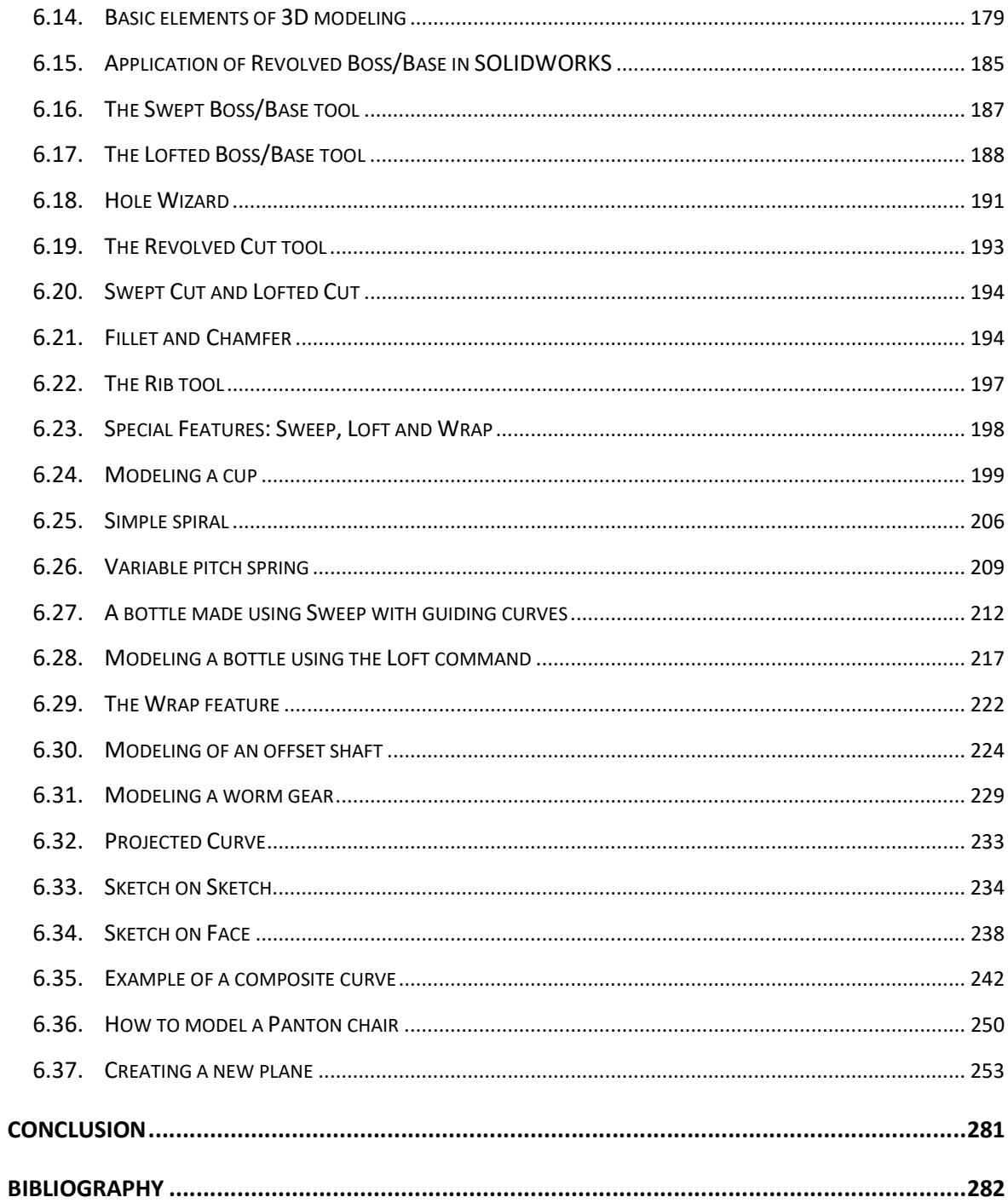

### Introduction

The increasingly individual nature of customer requirements calls for modified, customized products manufactured in ever shorter cycles. Digitalization across the entire value chain requires workers to possess digital competencies and for companies to embrace the concept of a digital twin that minimizes overall costs, ensures flexibility, productivity and product quality. The biggest advances in this regard are in the automotive industry, where increasing digital literacy allows to respond to changing market conditions and to implement ideas into successful cars faster and more efficiently.

The university textbook "CAD software simulations in industrial engineering" provides a systematized summary of knowledge on the creation and use of 3D models in the value chain of a company. Inventor and SolidWorks software tools have been selected for the creation of 3D models, suitable for 3D printing and also for their applications in the context of augmented and mixed reality. The university textbook is enriched with practical demonstrations, processed in the form of case studies implemented at the Department of Industrial and Digital Engineering

The textbook is intended for students in the 1st and 2nd stage of higher education, primarily at the Faculty of Mechanical Engineering of Technical University in Košice as well as faculties of technical orientation, focused on the field of model creation using CAD software and their use in the entire product life cycle, so-called PLM, PDM, etc.

The individual chapters of the university textbook are conceived in relation to the curricula of the subjects taught at the Faculty of Mechanical Engineering of the Technical University in Košice with an emphasis on 3D modeling and application of the created 3D models in practically oriented solutions.

The authors are all the contract of the set of the authors of the authors of the authors of the authors of the